To edit the information in the GGM VIEW application:

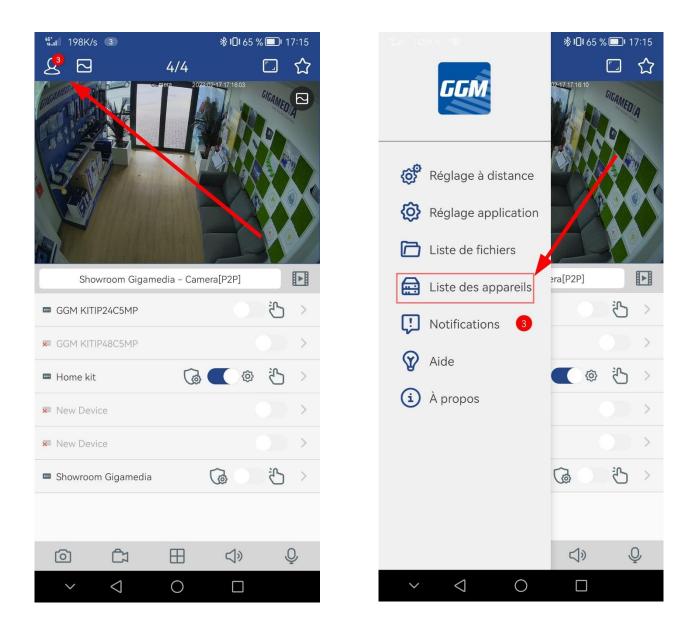

In the list of devices, click on the square edit button as below:

Update login information, port 80, and admin login if you are using the admin account.

|                      |                 |                |                  | % 🔲 I7:14 | 46*ıl 10,1K/s 3         |         |          |      |       |    | <b>∦ ፤⊡፤</b> 65 % 🔲 I 17:14 |   |               |             |
|----------------------|-----------------|----------------|------------------|-----------|-------------------------|---------|----------|------|-------|----|-----------------------------|---|---------------|-------------|
| <3                   | Gestio          | nnaire de      | périp            | 2+        | <                       |         | in       | form | natio | ns |                             | Ν |               |             |
| <b>Q</b> Recherc     |                 | om d'appareil, |                  |           |                         | Adress  | se IP/ID | )    |       |    |                             |   |               | _           |
| GGM KITIP2           | 4C5MP           |                | /                |           | l                       | X41∖    | /KTY(    | G 👘  | GD4   | WH | ξ <i>μ</i> ,                |   |               | J           |
| X41VKTYG<br>Connecté | 0013/901        | -              |                  |           | C                       | Port cl | ient !   |      |       |    |                             |   |               |             |
| 莭                    | ß               | 下              | $\triangleright$ | 8         | C                       | Nom c   |          | teur |       |    |                             |   |               | ٦<br>ר      |
|                      |                 |                |                  |           | admin                   |         |          |      |       |    |                             |   |               |             |
|                      |                 |                |                  |           | Mot de passe            |         |          |      |       |    |                             |   |               | ٦           |
|                      |                 |                |                  |           | l                       | • •     | •••      | •••  | • •   |    |                             |   | $\sim$        | J           |
|                      |                 |                |                  |           |                         |         |          |      |       |    |                             |   |               |             |
|                      |                 |                |                  |           | Enregistrer             |         |          |      |       |    |                             |   |               |             |
|                      |                 |                |                  |           |                         |         |          |      |       |    |                             |   |               |             |
|                      |                 |                |                  |           | Changer le mot de passe |         |          |      |       |    |                             |   |               |             |
|                      |                 |                |                  |           | 1                       | 2       | 3        | 4    | 5     | 6  | 7                           | 8 | 9             | 0           |
|                      |                 |                |                  |           | @                       | #       | €        | &    | _     | -  | (                           | ) | =             | %           |
|                      |                 |                |                  |           | {&=                     |         | *        | I    | :     | /  | !                           | ? | +             | $\langle x$ |
|                      |                 |                |                  |           | abc , 🖵                 |         |          |      |       |    |                             |   | $\rightarrow$ |             |
| $\sim$               | $\triangleleft$ | 0              |                  |           | $\sim$                  |         | $\nabla$ | 7 0  |       |    |                             |   | ::::          |             |

0

%

 $\bigotimes$